Красноярская краевая специальная библиотека – центр социокультурной реабилитации инвалидов по зрению

# **QR-код как средство доступа к информации для инвалидов по зрению**

Информационно-методическое пособие

Красноярск 2022

К 99 **QR-код как средство доступа к информации для инвалидов по зрению**: информационно-методическое пособие / Красноярская краевая спецбиблиотека ; составитель О. П. Офицерова. – Красноярск, 2022. – 26 с. : цв. ил. – Текст : непосредственный.

> *В издании представлена информация о том, что такое QR-код, кто и когда его изобрѐл. Даны методические рекомендации по его созданию и применению в библиотечной работе с инвалидами по зрению.*

> *Для библиотечных специалистов и всех, кому интересна данная тема.*

> > ББК т78.37

На протяжении нескольких десятилетий активно развиваются мобильные технологии. Современные беспроводные средства связи: смартфоны, планшеты с огромным количеством разнообразных функций позволяют получать быструю двустороннюю связь независимо от того, где собеседники находятся в данный момент, передавать и получать разнообразную информацию. В библиотеках происходит активное внедрение мобильных технологий в обслуживание пользователей. Сначала это были социальные сети и мессенджеры, затем настал черёд QR-кодов, которые в последнее время стали широко использоваться в России.

Маленькие чёрные квадратики с графичной вязью - OR-коды - появились везде: на упаковках различных товаров, билетах, на туристических объектах, в музеях и библиотеках, и даже в книгах. По OR-кодам теперь можно путешествовать, ходить в кафе и рестораны, выбирать и заказывать еду, оплачивать покупки и счета за коммунальные услуги, использовать в качестве пропуска и многое другое.

Уникальность кодов заключается в объединении физического носителя с цифровым, интерактивности, возможности обратиться к нему в любое время. Преимущество QR-кода заключается в хранении большого объёма данных при небольшой площади их размещения.

Эта инновационная технология делает библиотеку более привлекательной в глазах пользователей, подчёркивает информационную компетентность сотруд-

 $\overline{3}$ 

ников, содействует популяризации книг, расширяет ассортимент библиотечно-информационных услуг и способствует их мобильности

В издании представлена информация о том, что такое QR-код, кто и как его создал, областях применения технологии в библиотеках, в том числе для инвалидов по зрению. На примерах показано, как можно закодировать информацию, используя доступные бесплатные программы. В качестве иллюстративного материала использованы фотографии из открытых источников Интернета, фотографии из архива Красноярской краевой спецбиблиотеки.

Пособие не претендует на полноту изложения материала, так как мобильные технологии развиваются стремительно, появляются новые виды, новые возможности

Поэтому цель данного издания - свести воедино первичную информацию, чтобы побудить библиотечных специалистов к творческому развитию и креативному мышлению. Будет полезно библиотекарям публичных библиотек и специальных - для инвалидов по зрению.

 $\overline{\mathbf{A}}$ 

### **ЧТО ТАКОЕ QR-КОД. ИСТОРИЯ ЕГО ИЗОБРЕТЕНИЯ**

В середине 1950-х годов Япония переживала потребительский бум на фоне небывалого экономического подъѐма. В магазинах у кассиров в конце рабочего дня немели руки от бесконечного набора цифр на кассовом аппарате. В это время был изобретѐн линейный штрих-код, и на некоторое время он спас ситуацию. Но в дальнейшем оказался недостаточно ѐмким.

Японцы начали экспериментировать с новыми современными способами кодирования информации в графической картинке.

Задачу создания нового формата решил японский инженер-изобретатель Масахиро Хара в 1994 году. Дизайн новой системы кодирования информации он придумал, играя в го во время обеденного перерыва на работе (фото1).

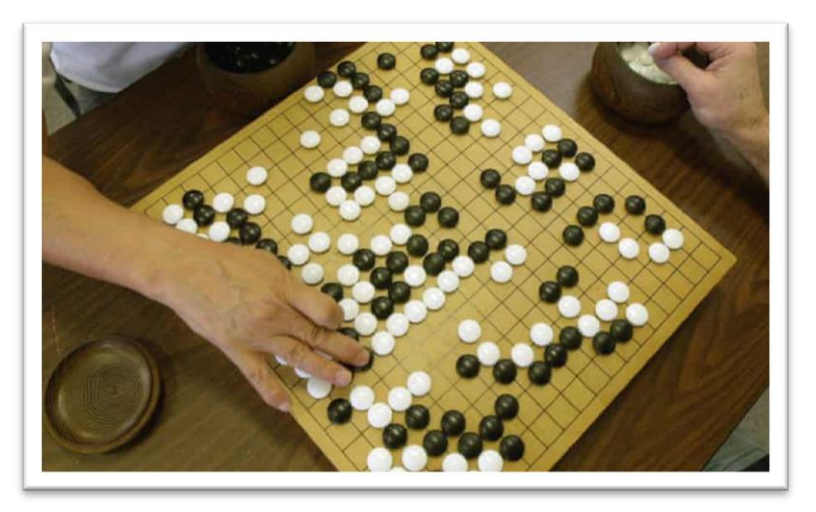

*Фото 1. Настольная логическая игра го*

Так появился шаблон QR-кода, состоящий из чёрных квадратов, размещённых в квадратной сетке на белом фоне, который различные мобильные устройства могут быстро считывать. QR-код (в переводе с английского) - код быстрого реагирования, тип двумерных штрихкодов. Штрихкод - считываемая машиной оптическая метка, содержащая информацию об объекте, к которому она привязана [7].

Итак, QR-код - это двумерный штрихкод (баркод), предоставляющий информацию для быстрого её распознавания с помощью камеры на мобильном телефоне. Сам термин является зарегистрированным товарным знаком японской компании «Denso», но его использование носит некоммерческий характер, то есть практически японцы подарили эту технологию миру.

Благодаря появлению смартфонов с камерами и быстрого мобильного Интернета использование ORкодов стало повсеместным - они позволяют мгновенно заходить на сайты, скачивать приложения и т. д. Нужно только установить на смартфон бесплатное приложение для считывания, выбор которых в настоящее время достаточно велик. Функции у сканеров QRкода примерно одинаковы: если закодирована ссылка программа-сканер предложит по ней перейти, если SMS - отправить, если текст - сохранить или скопировать.

К важным свойствам QR-кода относятся [8]:

- лёгкость создания;

- возможность закодировать любую информацию (текст, звук, видео);

- быстрое считывание: благодаря меткам сканирующее устройство мгновенно распознаёт QR-код под любым углом;

- надёжность: его получится прочитать, даже если 30% области кода загрязнены или повреждены.

Говоря о преимуществах данной технологии. необходимо отметить и некоторые её недостатки [3]:

- зависимость от «быстрого» Интернета, не везде доступного;

- наличие у пользователя смартфона с камерой высокого разрешения, которое тем выше, чем дороже стоимость модели;

- отсутствие безопасности хранения информации в QR-коде, так как из-за своей доступности она ничем не зашишена:

- не рекомендуется считывать QR-коды в незнакомых местах, так как информация, зашифрованная в них, может представлять угрозу для мобильного устройства пользователя или перенаправить на вредоносный сайт

#### **КАК СОЗДАТЬ ОR-КОД**

Сегодня, когда QR-коды достаточно распространены, их создание занимает очень мало времени и не требует каких-либо специальных знаний. Представим несколько простых и бесплатных программ, генерирующих OR-коды.

Программа QR Coder.ru (http://grcoder.ru/). Здесь можно закодировать: текст, ссылку на сайт, визитную карточку, смс-сообщение (фото 2). Выбрав нужную область, в левом верхнем окне размещаете информацию, выбираете нужный размер метки и нажимаете кнопку «создать код». И в правом окне появляется QRкод, который вы можете сохранить или скопировать и разместить там, где вам необходимо.

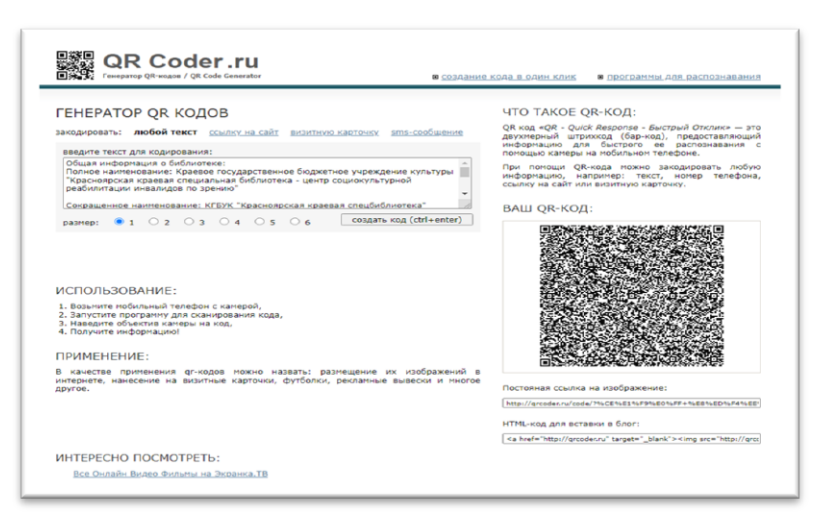

*Фото 2. QR Coder.ru – программа генератор*

При этом надо помнить следующее. Если вы кодируете текст, визитку или смс-сообщение, то при сканировании сгенерированного QR-кода информация появится на экране телефона. При кодировании ссылки, вы должны скопировать еѐ в строке браузера открытой веб-страницы и вставить в соответствующее поле программы. При сканировании QR-кода на экране телефона появится эта ссылка, по которой нужно пройти, нажав на неѐ. Если нужно создать QR-код видео, аудио файла или другого контента, его предварительно нужно разместить в Интернете: на YouTube канале, Ян-

декс. Диске<sup>1</sup> и т. п., а затем уже скопировать ссылку и сгенерировать QR-код. На *фото 2 –* пример, как закодировать информацию о библиотеке в виде текста. Так же еѐ можно закодировать в виде ссылки на страницу сайта библиотеки с этой информацией.

Программа QRCode Monkey (https://www.qrcodemonkey.com/ru/) – одна из самых популярных бесплатных программ. Возможности у неѐ гораздо шире как в плане объектов для кодирования (например, шаблон «Мероприятие»), так и оформления самого QR-кода. Можно создавать разноцветные квадратики, выбирать их дизайн, добавлять логотип учреждения, использовать готовые шаблоны и т. п. Также есть пошаговая инструкция для пользователя (фото 3).

#### Создайте ваш собственный OR-код с логотипом

Настройте гластроите<br>содержимое QR-

 $\overline{a}$ 

 $kOAB$ 

Выберите дизайн Хотите, чтобы ваш и и содерживнось с дело был уникальным? Установите разрешение QR. Теперь вы можете скачивать сверху выберите тип Выберите для него кода указанное в пикселях, с файлы изображений ваших содержимого для QR-кода собственный ц содержимое после печати QR- из шаблонов в галерее.

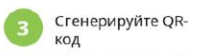

типа вы увидите все часть кода можно настроить QR-код, Уведитесь, что ваш векторные эдинины, по отдельности. Добавьте QR-код работает правильно, полностью разработанным этого стана должны появиться при Выберите его из га как вы не сможете изменить создать QR-код, выбрав один код в формате "png" для в настоящее время работают печати высокого качества.

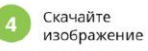

только для файлов в формате DDR N SVR

*Фото 3. Инструкция для пользователя сайта QRCode Monkey*

<sup>&</sup>lt;sup>1</sup> Яндекс. Диск — облачный сервис, принадлежащий компании Яндекс, позволяющий пользователям хранить свои данные на серверах в «облаке» и передавать их другим пользователям в Интернете.

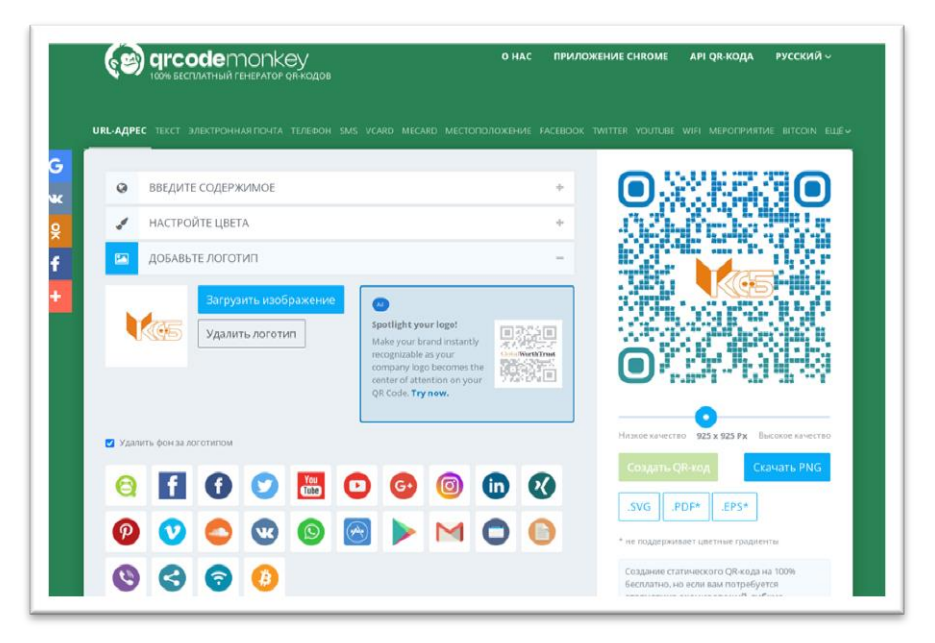

*Фото 4. Скриншот с экрана сайта QRCode Monkey*

На *фото 4* – пример создания кода с логотипом Красноярской краевой спецбиблиотеки, в котором закодирована ссылка на сайт учреждения с его контактами.

QR-коды с подобного рода информацией размещают на афишах о мероприятии, различных информационных стендах. Это удобно для пользователя: отсканировав код, он может сохранить полученную информацию в телефоне, а не переписывать еѐ на случайных бумажках, которые легко потерять.

Ещѐ одна интересная программа Vocaroo.com [\(https://vocaroo.com/\)](https://vocaroo.com/) – онлайн-диктофон для создания и кодирования аудиозаписей. Звук можно наговорить, используя микрофон компьютера или смартфона, или

загрузить готовую аудиозапись. Затем сгенерировать QR-код и скачать его (фото 5). В отличие от предыдущих программ, аудиозапись не нужно предварительно размещать в Интернете, она будет храниться непосредственно в программе, и при сканировании QR-кода пользователь переходит в Vocaroo.com. Информация о функционале: максимальное время записи где-то более 6 часов. Аудиозапись обычно хранится не менее 12 месяцев, а та, к которой регулярно обращаются, будет храниться ещѐ дольше, возможно, неопределенный срок. Кроме того, создатели предупреждают, чтобы пользователи не загружали важную информацию, так как не гарантируют еѐ сохранность и просят не загружать музыку, защищѐнную авторскими правами (https:// vocaroo.com/about).

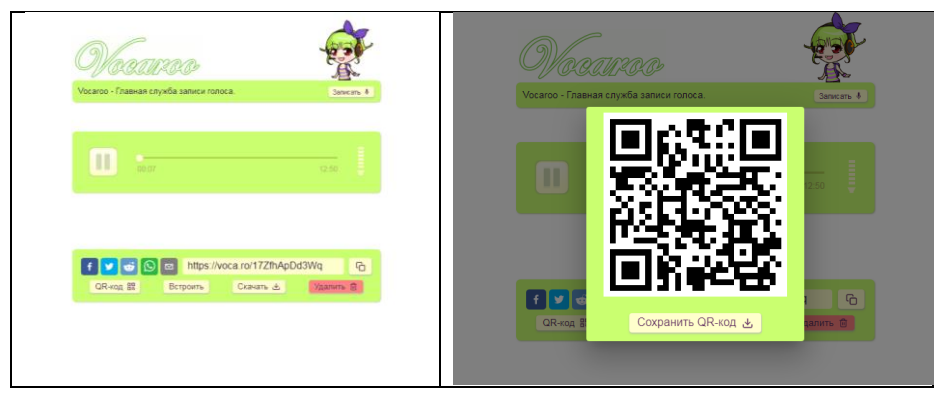

*Фото 5. Пример создания QR-кода загруженной аудиозаписи*

Освоения этих программ будет достаточно для использования технологии QR-кодирования в работе библиотечных специалистов.

### ПРИМЕНЕНИЕ ТЕХНОЛОГИИ ОК-КОДИРОВАНИЯ В БИБЛИОТЕКЕ

Конечно же, библиотеки не могли пройти мимо новой технологии, позволяющей получить быстрый доступ к информации как текстовой, так и аудиовизуальной. Эта инновационная технология делает библиотеку более привлекательной в глазах пользователей, подчёркивает информационную компетентность сотрудников, содействует популяризации книг, расширяет ассортимент библиотечно-информационных услуг и способствует их мобильности.

В профессиональной литературе описаны различные варианты использования QR-кодов в библиотечной деятельности [1, 2, 4, 9, 10, 11, 12, 13]. Приведём несколько примеров.

 $\checkmark$ Можно закодировать сведения о контактной информации библиотеки и разместить QR-коды на визитных карточках, читательских билетах, книжных кармашках, листках возврата. QR-код может направлять на сайт библиотеки, чтобы новые пользователи ближе познакомились с ней.

 $\checkmark$ Навигация по библиотеке. Для того чтобы помочь читателям-новичкам освоиться в библиотеке и сориентироваться в расположении её отделов, можно на карте-схеме библиотеки указать QR-коды с пояснениями (фото 6).

◆ OR-коды можно использовать для информирования читателей об услугах и режиме работы библиотеки. Библиотечные информационные стенды можно дополнить метками и в них спрятать историю библиотеки и здания, перечень кружков и творческих объединений, а также приоритетные направления работы.

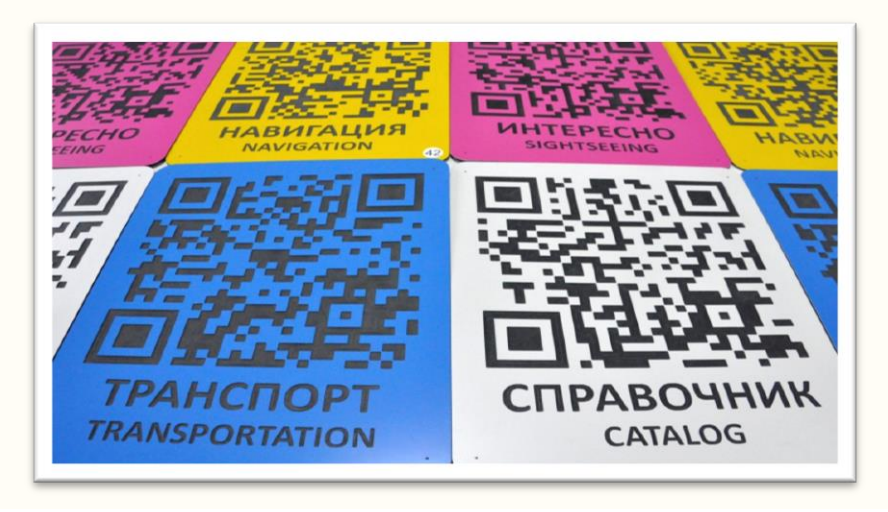

*Фото 6. Пример карточек с QR-кодами* 

 Использовать как игровой и познавательный элемент при проведении массового мероприятия: даѐтся ссылка на дополнительные материалы, игры, интерактивные плакаты, полезные сайты по теме, список рекомендуемой литературы и т. п.

 Для библиотечных квестов можно закодировать различные задания для читателей, ссылки на загадки и аудиовизуальную информацию (фото 7). А также как награда или подарок за правильно выполненное задание, когда QR-код – ссылка открывающая, например, доступ к интересному ролику или видеофрагменту.

 QR – код может содержать дополнительные сведения об авторе, являться ссылкой на электронную версию произведения, на мультимедийный контент,

сопровождающий произведение (фильм или театральную постановку по мотивам произведения).

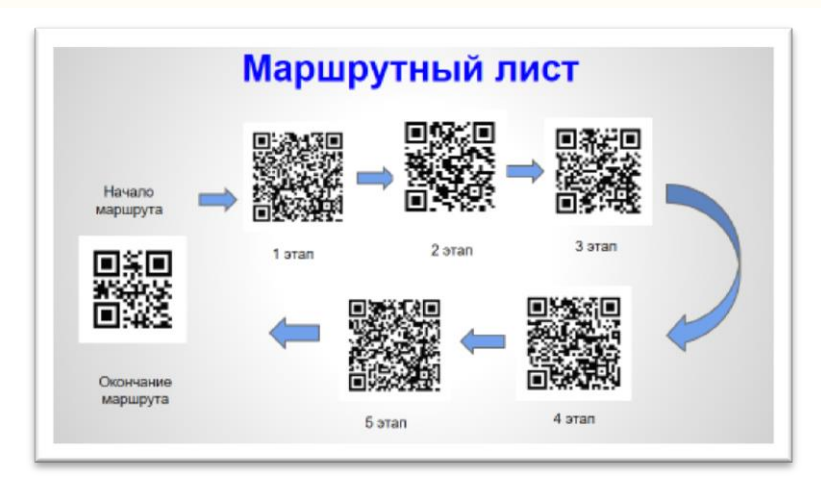

*Фото 7. Маршрутный лист квеста с заданиями, закодированными с помощью QR-кодов* 

 С помощью QR-кодов можно рекламировать новые книги, познакомить читателей с авторами и библиотечными мероприятиями, предоставить им дополнительную информацию различного характера. На *фото 8* – пример использования QR-кодов в полочных разделителях на книжных стеллажах.

 Эта технология в последнее время стала применяться в различных книжных изданиях как элемент дополненной реальности: в познавательной, научнопопулярной, справочной литературе, каталогах, учебных и методических пособиях.

Использование QR-кодов в библиотечной практике даѐт возможность разнообразить привычные мероприятия, сделав более привлекательными и для пользователей, и для библиотекарей экскурсии, игры, акции, квесты, выставки, всевозможные викторины и тематические конкурсы. И многое другое.

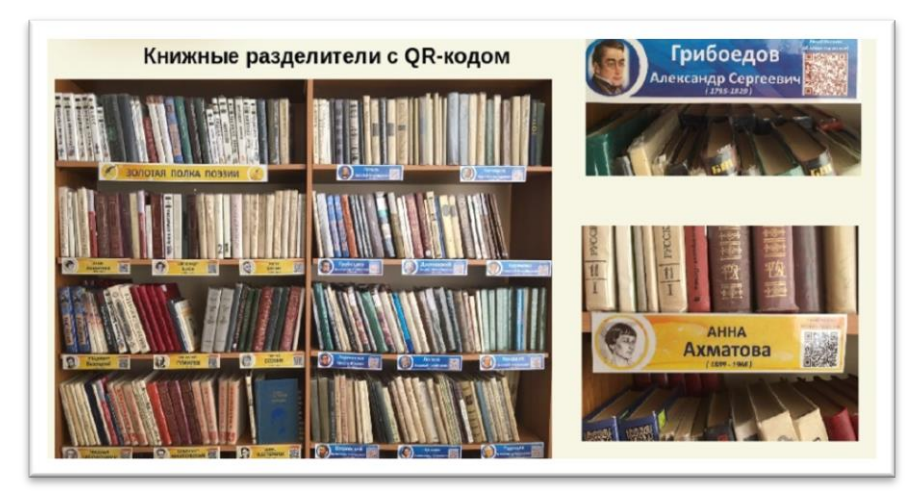

Фото 8. Книжные разделители с QR-кодом на стеллажах

Таким образом, использовать технологию ORкода в библиотечной практике возможно в всех основных её направлениях: библиотечно-информационном маркетинге, библиотечно-информационном обслуживании, организации массовых мероприятий.

Возможность зашифровать разнообразную ИНформацию и использовать её в работе с читателями позволяет библиотеке выйти на новый уровень, технически продвинутый, мобильный. Это повышает её эффективность для любой категории пользователей, в том числе людей с проблемами зрения.

#### **QR-КОД КАК СРЕДСТВО ДОСТУПА** К ИНФОРМАЦИИ ДЛЯ ИНВАЛИДОВ ПО ЗРЕНИЮ

Чтобы идти в ногу с новыми и быстро изменяющимися мобильными технологиями, побудить читателей всех возрастов пользоваться библиотечными услугами, в библиотеках для слепых также активно используются QR-коды как эффективный способ предоставления различной информации в доступном для инвалидов по зрению формате.

Именно доступ к аудиоинформации создаёт широкое поле возможностей для применения QR-кодов в обслуживании людей с проблемами зрения.

В современных мобильных телефонах есть встроенная программа, которая озвучивает информацию на экране компьютера: Talk Back - для операционной системы Android, VoiceOver - для операционной системы Mac OS [14]. С помощью этой функции, управляемой тактильными жестами, можно использовать мобильный телефон незрячему пользователю. Она озвучивает всё, что изображено на экране: от уровня заряда аккумулятора до имени абонента, который звонит, а также название приложения, на значке которого в данный момент находится палец пользователя.

Благодаря такой функции мобильного устройства читатель библиотеки с проблемами зрения может запустить приложение, сканирующее QR-коды, и получить доступ к информации, которая представлена в удобном для него аудиоформате.

16

В Красноярской краевой специальной библиотеке для слепых QR-коды начали использовать с 2013 года, благодаря проекту «Картины заговорили», который был поддержан Грантом Фонда Михаила Прохорова. Проект был направлен на создание в библиотеке интерактивной аудиовизуальной системы знакомства инвалидов по зрению с произведениями изобразительного творчества.

Постоянно действующая выставка «Картины заговорили» (фото 9) предлагает читателям, с помощью QR-кода, прослушать тифлокомментарии, передающие содержание каждой картины. Это могут быть и шедевры живописи признанных мастеров, и работы учеников детской школы искусств. Экспозиции периодически меняются.

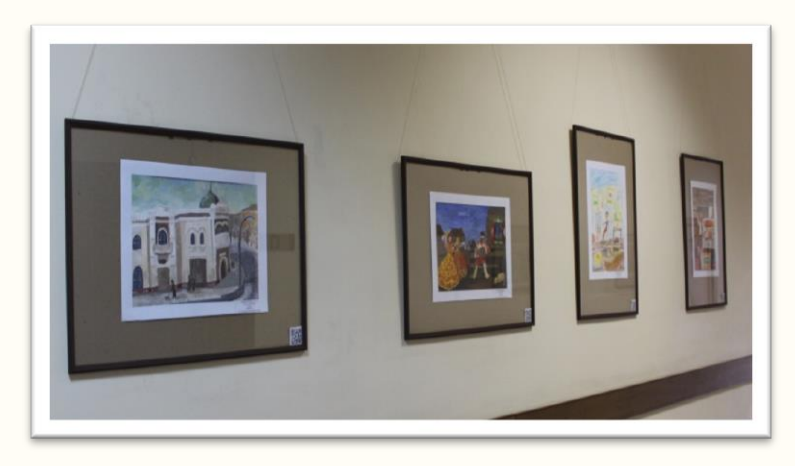

*Фото 9. Фрагмент выставки «Картины заговорили»*

Ещѐ одна постоянно действующая выставка краеведческого характера «Известные красноярцы» (на втором этаже здания), с помощью QR-кода, предоставляет возможность прослушать биографические справки о каждой известной личности.

Можно озвучивать обзоры выставок, экспонирующихся в помещениях библиотеки и размещать QRкоды на специальной подставке, либо на заголовке выставки. Это будет особенно уместно для постоянно действующих экспозиций.

Для некоторых выставок создаются этикетки в трёх форматах: плоскопечатным, рельефно-точечным шрифтами и аудиоконтентом с тифлокомментарием, зашифрованном в QR-коде (фото 10), что расширяет информационную ёмкость мероприятия.

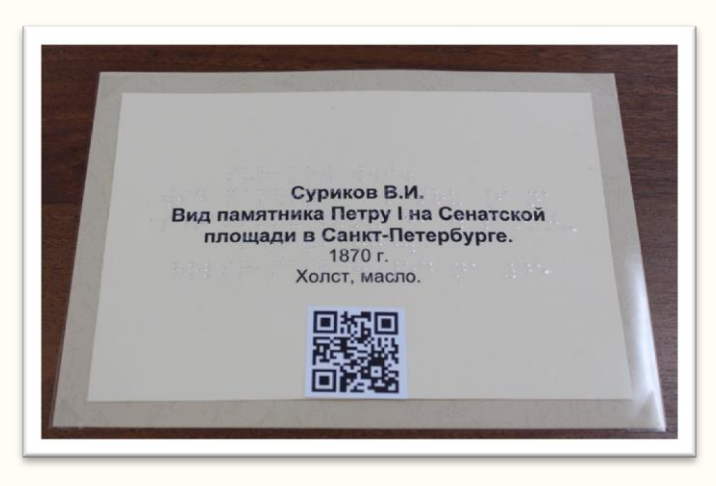

Фото 10. Этикетка в трёх форматах

Ещё одной областью применения OR-кода в нашей библиотеке является его размещение на страницах тактильных книг и многоформатных изланий в качестве аудиоконтента (фото 11). Причем, информация может быть озвучена отдельными файлами постранично, тогда соответствующую метку нужно размещать на конкретной странице. Это уместно делать в тактильных книгах, когда запись звучит во время обследования читателем соответствующей тактильной иллюстрации. При небольшом объѐме текста рациональнее озвучить его одним файлом и разместить одну оптическую метку. Иногда возникает вопрос о месте размещения такой метки – в начале книги или в конце. В каждом конкретном случае это надо решать исходя из целесообразности.

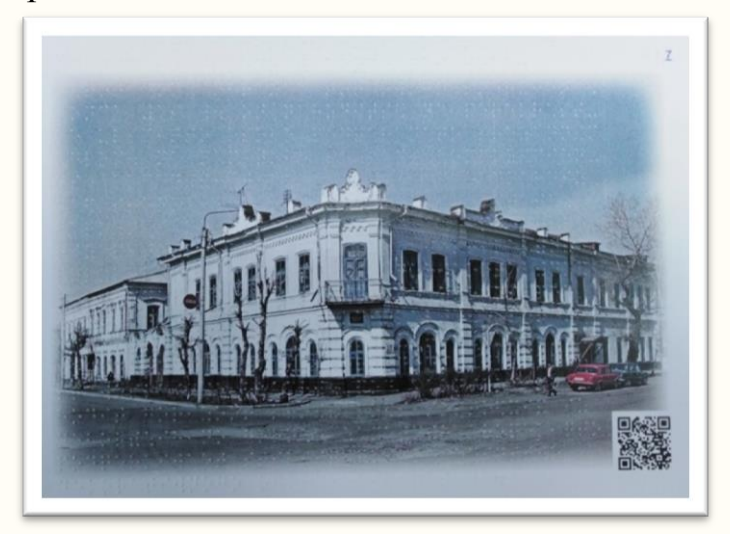

*Фото 11. Страница многоформатного издания «Минусинск знакомый и незнакомый»*

Интересен опыт размещения оптической метки в рельефно-точечном издании Даниила Гранина «Клавдия Вилор», где в QR-коде была закодирована ссылка на виртуальную выставку Даниила Гранина на сайте библиотеки (фото 12).

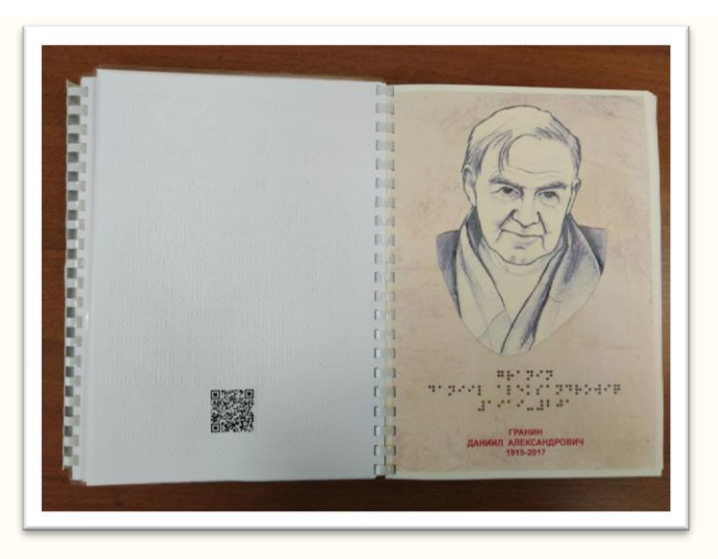

*Фото 12. Разворот рельефно-точечного издания Даниила Гранина «Клавдия Вилор»*

Пользователей с проблемами зрения необходимо знакомить с возможностями новой технологии, продвигать QR-коды в среду незрячих.

Выдавая книгу с QR-кодом, обязательно известите об этом читателя устно и предложите ему попробовать отсканировать метку его смартфоном или библиотечным. Знакомя с выставками, также предлагайте получить доступ к информации с помощью сканирования QR-кода как собственным мобильным устройством читателя, так и библиотечным.

Для обеспечения доступности QR-кода для незрячего пользователя, как в плоскопечатной, так и в брайлевской аннотации или предисловии к изданию, должно быть обязательно написано о том, где оптическая метка конкретно находится. Например, в левом верхнем углу или в правом нижнем углу страницы. Причём, изначально, QR-код приклеивался, чтобы его можно было определить на ощупь. Но в дальнейшем выяснилось, что это не обязательно, смартфон сам сканирует метку из разных положений (фото 13).

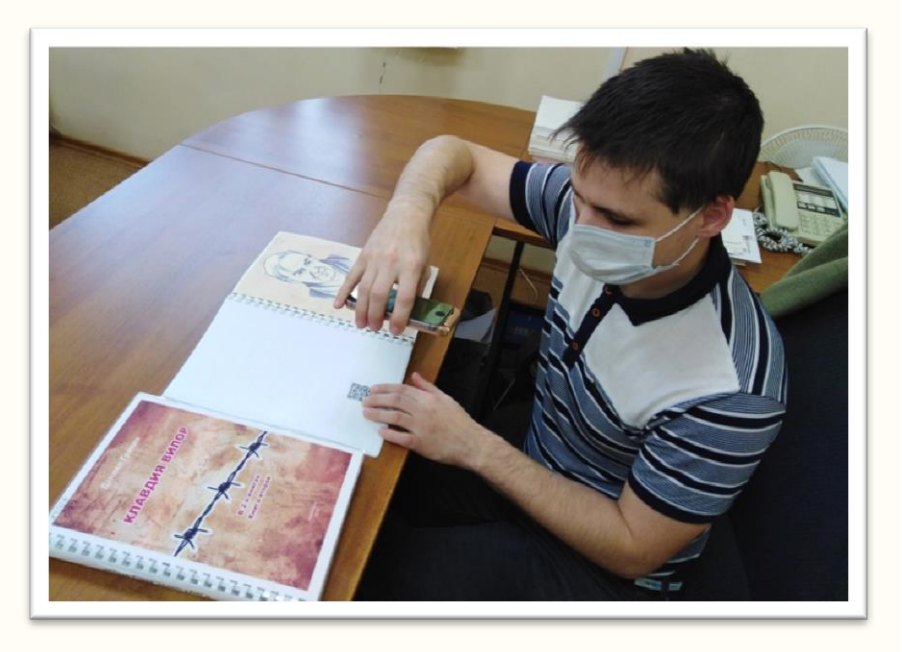

Фото 13. Сканирование ОК-кода незрячим читателем

В изданиях с QR-кодом желательно размещать краткую инструкцию, как им пользоваться. Например:

- возьмите мобильный телефон с камерой.

- Запустите программу для сканирования QRкода.

- Наведите объектив камеры на код.

- Получите информацию!

Ещё один пример - размещения QR-кодов на библиографической продукции малых форм: открытках и тактильных закладках. С их помощью можно послушать биографию писателя-юбиляра или посмотреть буктрейлер по книге.

Можно найти ещё много других областей применения этой технологии в зависимости от целесообразности в каждом конкретном случае, творческого подхода и креативного мышления специалиста.

#### ЗАКЛЮЧЕНИЕ

В настоящее время QR-код относят к технологии дополненной реальности, которая находит всё больше областей применения. Например, её активно используют в образовании, развивая интерес детей к обучению. В учреждениях культуры (музеях, библиотеках и т. п.) повсеместно внедряют в практику эту технологию, для которой не нужны специальные знания. Достаточно освоить несколько бесплатных Интернетпрограмм генераторов QR-кодов. Необходимо знакомиться с опытом работы коллег в этом направлении и продвигать его в среду библиотечного обслуживания пользователей.

Для специалистов специальных библиотек важным свойством QR-кода является возможность для незрячего пользователя получить информацию в доступном для него формате - аудиозаписи. Из опыта работы Красноярской краевой спецбиблиотеки следует, что использование технологии дополненной реальности

 $22$ 

позволяет расширить доступ инвалидов по зрению к информационному контенту.

Таким образом, применение QR-кода во всех сферах библиотечной практики повышает комфортность библиотечной среды, делает более доступными библиотечно-информационные продукты и услуги; формирует положительный имидж библиотеки и устойчивые общественные коммуникации. А для инвалидов по зрению служит современным и интерактивным средством доступа к информации.

#### **Литература**

- 1. Арасланова, О. А. Использование QR-кодов в деятельности библиотек МБУК «ЦБС г. Глазова» / О. А. Арасланова. – Текст : электронный // Общедоступные библиотеки в виртуальном пространстве: межрегион. науч.-практ. конф. – URL: <https://bic-biblio.ru/t/aon.html> (дата обращения: 18.08.2022).
- 2. Бахаева, О. А. Библиоквест, или как провести время интересно и с пользой / О. А. Бахаева // Молодые в библиотечном деле. – 2015. – №10. – С. 39-47. – Текст : непосредственный.
- 3. Васильева, Н. В. Дополненная реальность в библиотеках / Н. В. Васильева. – Текст : электронный // Научные и технические библиотеки, 2020,  $N_2$  8. – C. 115-128. – URL: https://ntb.gpntb.ru /jour/article/view/642/563?locale=ru\_RU (дата обращения 15.08.2022).
- 4. Воскресенский, П. Н. Грамотное использование QR-кодов / П. Н. Воскресенский. – Текст : непосредственный // Справочник руководителя учреждения культуры. – 2015. – №3. – С. 81-89.
- 5. Глазкова, С. А. QR-коды новый формат коммуникации / С. А. Глазкова. – Текст : электронный // Бесплатная электронная библиотека (Авторефераты, диссертации, методички, учебные программы, монографии). – URL: [http://av.disus.ru](http://av.disus.ru/programma/1168329-1-avtor-glazkova-tema-doklada-qr-kodi-no-viy-format-kommunikacii-annotaciya-doklad-posvyaschen-probleme-opredeleniya%20-%20suschnosti-novogo-fo.php) [/programma/1168329-1-avtor-glazkova-tema-dokla](http://av.disus.ru/programma/1168329-1-avtor-glazkova-tema-doklada-qr-kodi-no-viy-format-kommunikacii-annotaciya-doklad-posvyaschen-probleme-opredeleniya%20-%20suschnosti-novogo-fo.php)[da-qr-kodi-no-viy-format-kommunikacii-annotaciya](http://av.disus.ru/programma/1168329-1-avtor-glazkova-tema-doklada-qr-kodi-no-viy-format-kommunikacii-annotaciya-doklad-posvyaschen-probleme-opredeleniya%20-%20suschnosti-novogo-fo.php)[doklad-posvyaschen-probleme-opredeleniya –](http://av.disus.ru/programma/1168329-1-avtor-glazkova-tema-doklada-qr-kodi-no-viy-format-kommunikacii-annotaciya-doklad-posvyaschen-probleme-opredeleniya%20-%20suschnosti-novogo-fo.php)

[suschnosti-novogo-fo.php](http://av.disus.ru/programma/1168329-1-avtor-glazkova-tema-doklada-qr-kodi-no-viy-format-kommunikacii-annotaciya-doklad-posvyaschen-probleme-opredeleniya%20-%20suschnosti-novogo-fo.php) (дата обращения 16.08.2022).

- 6. Горних, Н. К. Библиотека в мобильном гаджете / Н. К. Горних. – Текст : непосредственный // Молодые в библиотечном деле. – 2016. –  $N_2$ . – С. 36-40.
- 7. История QR-кода = History of QR Code. URL: <https://www.qrcode.com/en/history/> (дата обращения: 18.08.2022).
- 8. Ковалѐв, А. И. QR-коды, их свойства и применение / А. И. Ковалѐв. — Текст : электронный // Молодой ученый. — 2016. — № 10 (114). — С. 56-59. — URL: [https://moluch.ru/archive/114](https://moluch.ru/archive/114%20/29398/)  [/29398/](https://moluch.ru/archive/114%20/29398/) (дата обращения: 15.08.2022).
- 9. Курикалова, Н. М. Квесты на расстоянии: в поисках нового / Н. М. Курикалова. – Текст : электронный // Психолого-педагогическое сопровождение детей с хроническими соматическими заболеваниями с применением дистанционных технологий : методические рекомендации / Министерство просвещения Российской Федерации Федеральное государственное бюджетное образовательное учреждение высшего образования «Московский государственный психологопедагогический университет», Государственное бюджетное образовательное учреждение города Москвы «Школа № 109», Проектный офис «УчимЗнаем». – Москва, 2021. – С. 41-47. – URL: [https://www.elibrary.ru/download/elibrary\\_4659769](https://www.elibrary.ru/download/elibrary_46597690_69626595.pdf) [0\\_69626595.pdf](https://www.elibrary.ru/download/elibrary_46597690_69626595.pdf) (дата обращения 16.08.2022).
- 10. Михальчук, Н. Е. Библиотечные QR-проекты в цифровом пространстве / Н. Е Михальчук – Текст : электронный // Научные и технические библиотеки, 2021, № 9. – С. 91-102. – URL: https://ntb.gpntb.ru /jour/article/view/838/692 (дата обращения 17.08.2022).
- 11. Опыт использования QR-кодов в современных библиотеках // Знай-ка! Все для любителей чтения! – Электрон. дан. – Режим доступа: <http://znay-ka.blogspot.ru/2013/07/qr.html> (дата обращения 16.08.2022).
- 12. Савицкая, Т. Е. Технология дополненной реальности в библиотечной практике / Т. Е. Савицкая. – Текст : непосредственный // Библиотековедение. – 2019. – № 3. – С. 249-257.
- 13. Сайченкова, А. В. История в QR-кодах / А. В. Сайченкова // Современная библиотека. – 2015. –  $N_2$ . – C. 32-35.
- 14. Топ самых важных функций Android для слепых – мнение незрячих экспертов : блог компании Реабилитационная индустрия России. – URL [https://habr.com/ru/company/russian\\_rehab\\_industry](https://habr.com/ru/company/russian_rehab_industry/blog/513976/) [/blog/513976/](https://habr.com/ru/company/russian_rehab_industry/blog/513976/) (дата обращения (23.08.2022). – Текст : электронный.

## **Содержание**

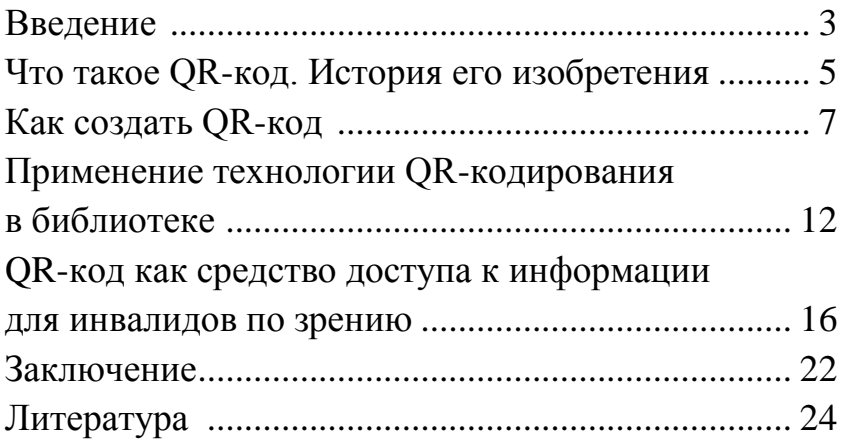

## **QR-код как средство доступа к информации для инвалидов по зрению**

Информационно-методическое пособие

Ответственный за вып. С. И. Пермякова Составление, вёрстка О. П. Офицерова Дизайн обложки К. В. Кивачук

> 660078, г. Красноярск, ул. Свердловская, 53А, тел./факс (391) 261–06–78

e–mail: ksb stat@mail.ru

2022 г.